Doc No. :PT-HMOC-OPS-FOP-6001-OPS-OAH Fop Issue : 3.1<br>
Issue Date: 3.1<br>
05/09/11 Issue Date:

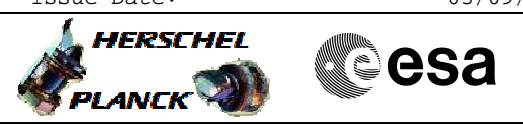

## **Procedure Summary**

## Type Objectives Here n/a **Start of Procedure** Type Pre-condition Here **End of Procedure** Type Post-condition Here **Input Command Sequences Output Command Sequences** HFD1018 **Objectives Summary of Constraints Reference File(s) Spacecraft Configuration**

**ANDs GRDs SLDs**

## **Referenced Displays**

## **Configuration Control Information**

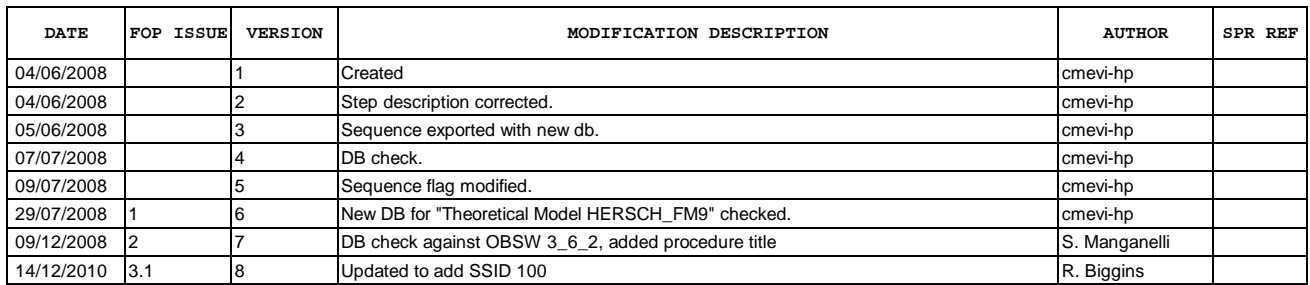

 Rejoin SPIRE File: H\_FCP\_DHS\_1018.xls Author: R. Biggins

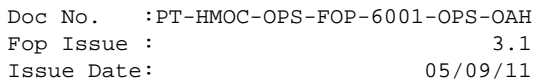

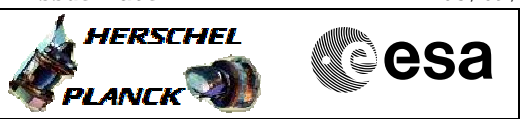

**Procedure Flowchart Overview**

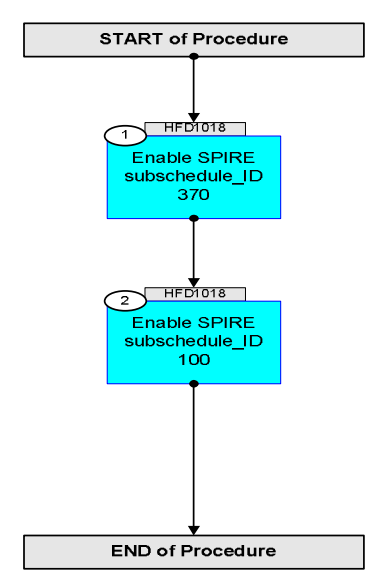

Doc No. : PT-HMOC-OPS-FOP-6001-OPS-OAH<br>Fop Issue: 3.1 Fop Issue : 3.1<br>
Issue Date: 3.1<br>
05/09/11 Issue Date:

 Rejoin SPIRE File: H\_FCP\_DHS\_1018.xls Author: R. Biggins

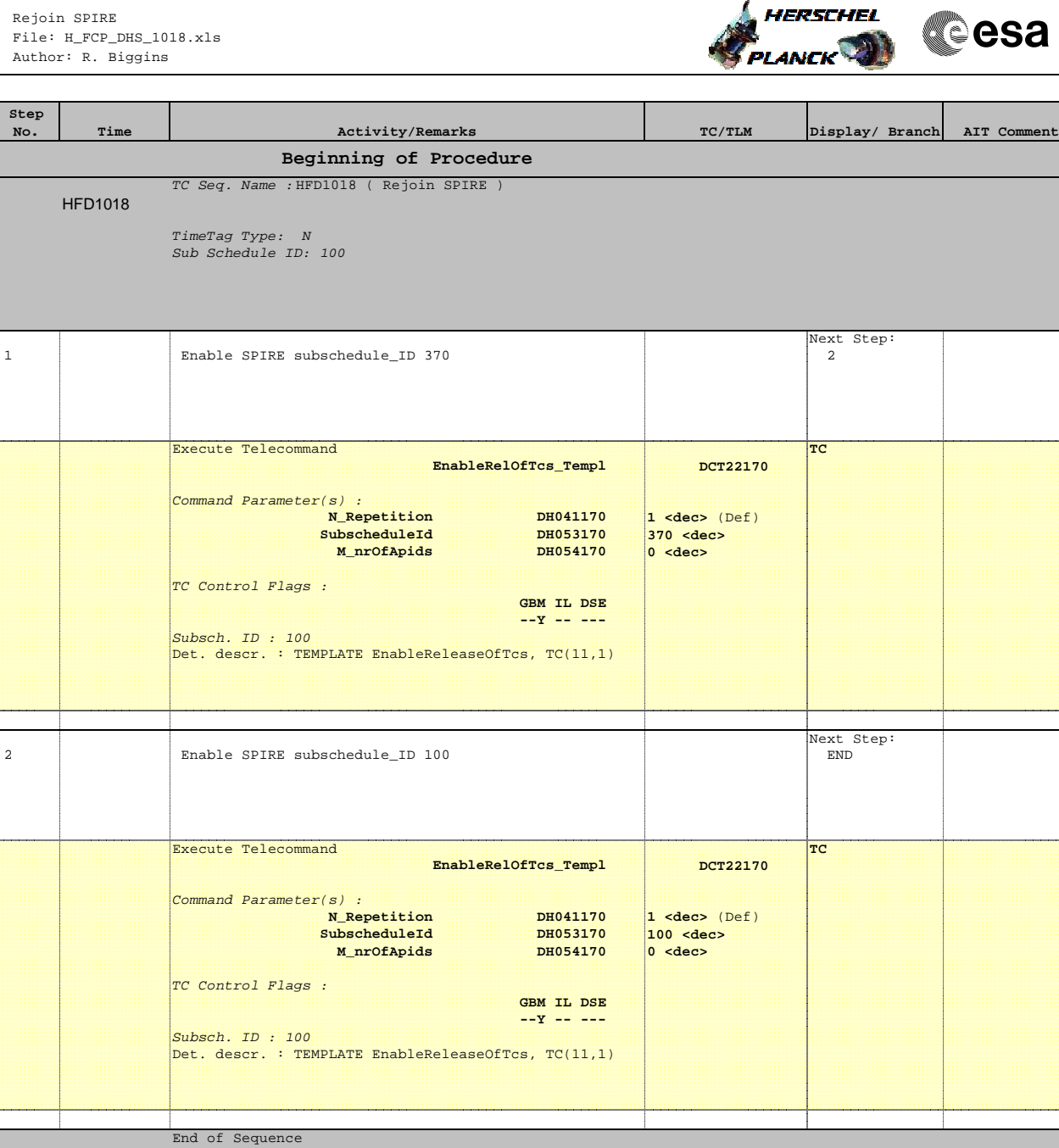

**End of Procedure**